# Package 'pcaExplorer'

October 18, 2017

<span id="page-0-0"></span>Type Package

Title Interactive Visualization of RNA-seq Data Using a Principal Components Approach

Version 2.2.1

Date 2017-08-28

Maintainer Federico Marini <marinif@uni-mainz.de>

Description This package provides functionality for interactive visualization of RNA-seq datasets based on Principal Components Analysis. The methods provided allow for quick information extraction and effective data exploration. A Shiny application encapsulates the whole analysis.

License MIT + file LICENSE

LazyData TRUE

Imports DESeq2, SummarizedExperiment, GenomicRanges, IRanges, S4Vectors, genefilter, ggplot2 (>= 2.0.0), d3heatmap, scales, NMF, plyr, topGO, limma, GOstats, GO.db, AnnotationDbi, shiny (>= 0.12.0), shinydashboard, shinyBS, ggrepel, DT, shinyAce, threejs, biomaRt, pheatmap, knitr, rmarkdown, tidyr, grDevices, methods

Suggests testthat, BiocStyle, airway, org.Hs.eg.db

URL <https://github.com/federicomarini/pcaExplorer>

BugReports <https://github.com/federicomarini/pcaExplorer/issues>

biocViews Visualization, RNASeq, DimensionReduction, PrincipalComponent, QualityControl, GUI, ReportWriting

VignetteBuilder knitr

RoxygenNote 6.0.1

NeedsCompilation no

Author Federico Marini [aut, cre]

# R topics documented:

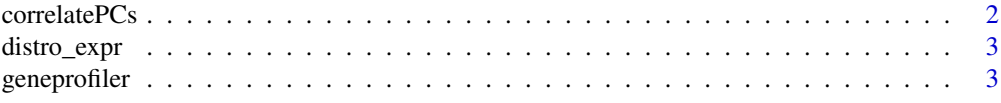

# <span id="page-1-0"></span>2 correlatePCs

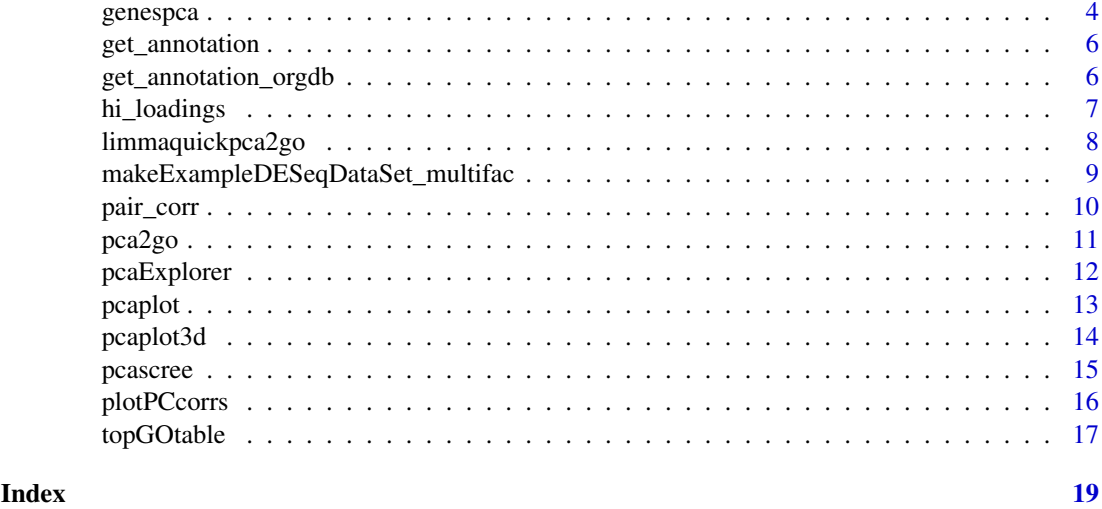

<span id="page-1-1"></span>

correlatePCs *Principal components (cor)relation with experimental covariates*

#### Description

Computes the significance of (cor)relations between PCA scores and the sample experimental covariates, using Kruskal-Wallis test for categorial variables and the cor.test based on Spearman's correlation for continuous variables

# Usage

correlatePCs(pcaobj, coldata, pcs = 1:4)

# Arguments

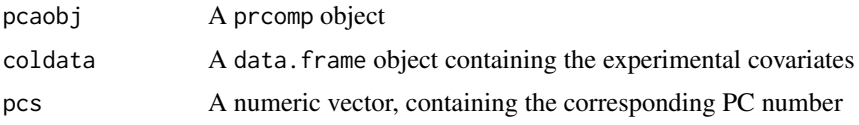

# Value

A data.frame object with computed p values for each covariate and for each principal component

```
library(DESeq2)
dds <- makeExampleDESeqDataSet_multifac(betaSD_condition = 3,betaSD_tissue = 1)
rlt <- rlogTransformation(dds)
pcaobj <- prcomp(t(assay(rlt)))
correlatePCs(pcaobj,colData(dds))
```
<span id="page-2-0"></span>

Plot distribution of expression values

#### Usage

```
distro_expr(rld, plot_type = "density")
```
# Arguments

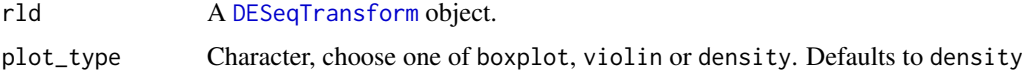

# Value

A plot with the distribution of the expression values

#### Examples

```
dds <- makeExampleDESeqDataSet_multifac(betaSD_condition = 3,betaSD_tissue = 1)
rlt <- DESeq2::rlogTransformation(dds)
distro_expr(rlt)
```
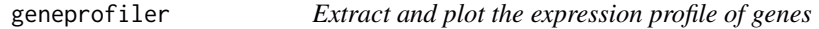

# Description

Extract and plot the expression profile of genes

# Usage

```
geneprofiler(se, genelist = NULL, intgroup = "condition", plotZ = FALSE)
```
#### Arguments

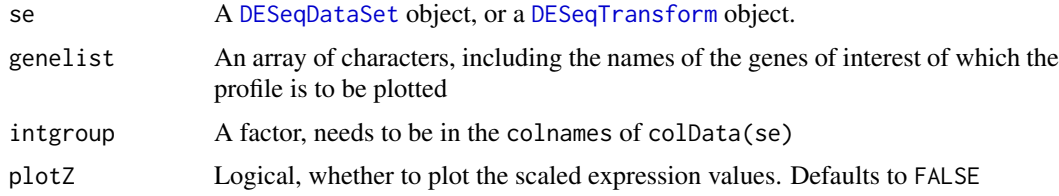

# Value

A plot of the expression profile for the genes

4 genespca

# Examples

```
dds <- makeExampleDESeqDataSet_multifac(betaSD_condition = 3,betaSD_tissue = 1)
rlt <- DESeq2::rlogTransformation(dds)
geneprofiler(rlt,paste0("gene",sample(1:1000,20)))
geneprofiler(rlt,paste0("gene",sample(1:1000,20)),plotZ=TRUE)
```

```
genespca Principal components analysis on the genes
```
# Description

Computes and plots the principal components of the genes, eventually displaying the samples as in a typical biplot visualization.

# Usage

```
genespca(x, ntop, choices = c(1, 2), arrowColors = "steelblue",
 groupNames = "group", biplot = TRUE, scale = 1, pc.biplot = TRUE,
 obs.scale = 1 - scale, var.scale = scale, groups = NULL,
 ellipse = FALSE, ellipse.prob = 0.68, labels = NULL, labels.size = 3,
 alpha = 1, var.axes = TRUE, circle = FALSE, circle.prob = 0.69,
 varname.size = 4, varname.adjust = 1.5, varname.abbrev = FALSE,
 returnData = FALSE, coordEqual = FALSE, scaleArrow = 1,
 useRownamesAsLabels = TRUE, point_size = 2, annotation = NULL)
```
#### Arguments

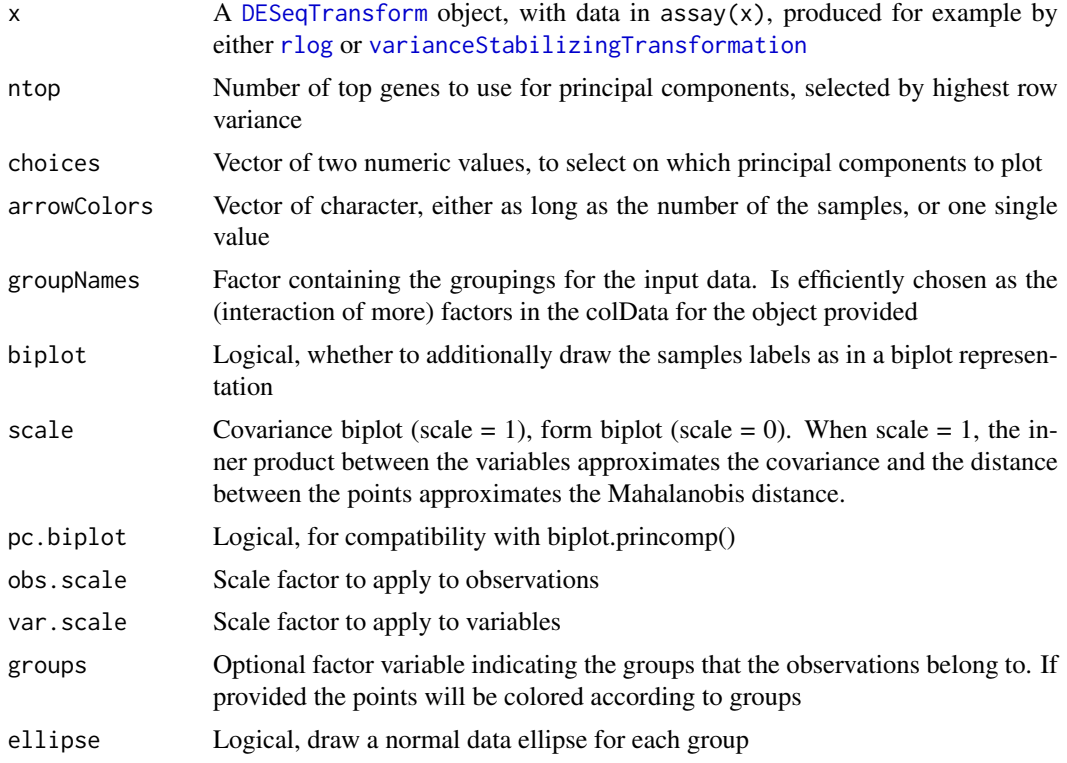

<span id="page-3-0"></span>

#### genespca 5 and 5 and 5 and 5 and 5 and 5 and 5 and 5 and 5 and 5 and 5 and 5 and 5 and 5 and 5 and 5 and 5 and 5 and 5 and 5 and 5 and 5 and 5 and 5 and 5 and 5 and 5 and 5 and 5 and 5 and 5 and 5 and 5 and 5 and 5 and 5 a

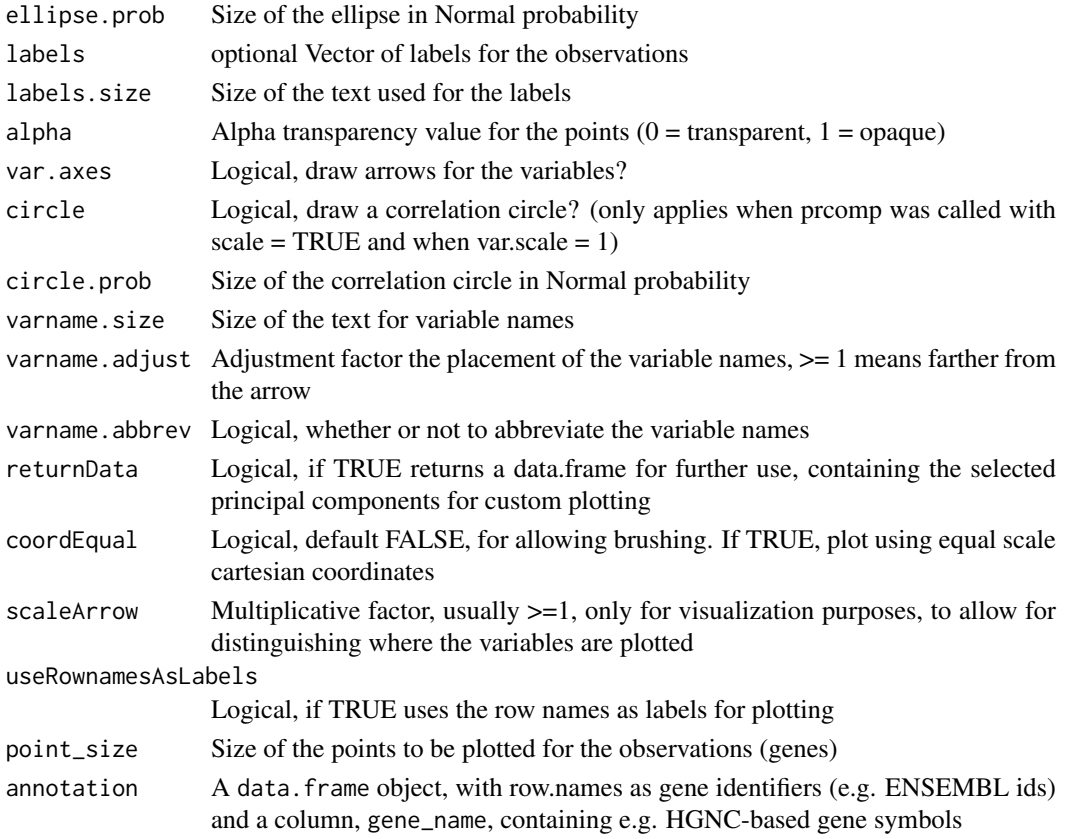

# Details

The implementation of this function is based on the beautiful ggbiplot package developed by Vince Vu, available at https://github.com/vqv/ggbiplot. The adaptation and additional parameters are tailored to display typical genomics data such as the transformed counts of RNA-seq experiments

#### Value

An object created by ggplot, which can be assigned and further customized.

```
library(DESeq2)
dds <- makeExampleDESeqDataSet_multifac(betaSD_condition = 3,betaSD_tissue = 1)
rlt <- rlogTransformation(dds)
groups <- colData(dds)$condition
groups <- factor(groups,levels=unique(groups))
cols <- scales::hue_pal()(2)[groups]
genespca(rlt,ntop=100,arrowColors=cols,groupNames=groups)
groups_multi <- interaction(as.data.frame(colData(rlt)[,c("condition","tissue")]))
groups_multi <- factor(groups_multi,levels=unique(groups_multi))
cols_multi <- scales::hue_pal()(length(levels(groups_multi)))[factor(groups_multi)]
```

```
genespca(rlt,ntop=100,arrowColors=cols_multi,groupNames=groups_multi)
```
<span id="page-5-0"></span>

Get an annotation data frame from biomaRt

# Usage

get\_annotation(dds, biomart\_dataset, idtype)

#### Arguments

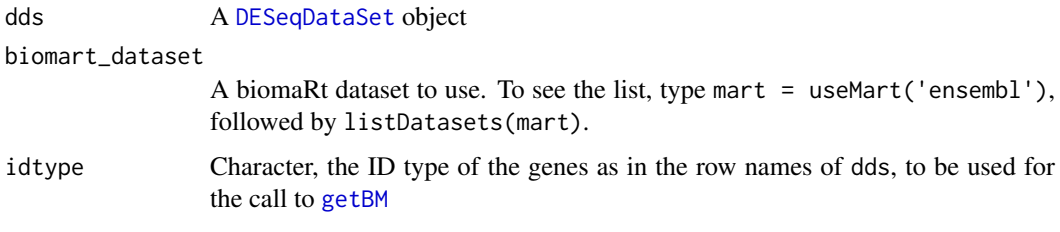

# Value

A data frame for ready use in pcaExplorer, retrieved from biomaRt.

#### Examples

```
library(airway)
data(airway)
airway
dds_airway <- DESeq2::DESeqDataSetFromMatrix(assay(airway),
                                             colData = colData(airway),
                                             design=~dex+cell)
## Not run:
get_annotation(dds_airway,"hsapiens_gene_ensembl","ensembl_gene_id")
## End(Not run)
```
get\_annotation\_orgdb *Get an annotation data frame from org db packages*

# Description

Get an annotation data frame from org db packages

# Usage

get\_annotation\_orgdb(dds, orgdb\_species, idtype)

# <span id="page-6-0"></span>hi\_loadings 7

#### Arguments

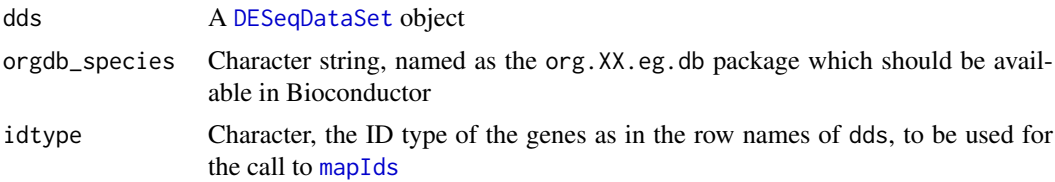

# Value

A data frame for ready use in pcaExplorer, retrieved from the org db packages

# Examples

```
library(airway)
data(airway)
airway
dds_airway <- DESeq2::DESeqDataSetFromMatrix(assay(airway),
                                             colData = colData(airway),
                                             design=~dex+cell)
## Not run:
get_annotation_orgdb(dds_airway,"org.Hs.eg.db","ENSEMBL")
```
## End(Not run)

hi\_loadings *Extract genes with highest loadings*

# Description

Extract genes with highest loadings

# Usage

```
hi_loadings(pcaobj, whichpc = 1, topN = 10, exprTable = NULL,
  \frac{1}{2} annotation = NULL, title = "Top/bottom loadings - ")
```
# Arguments

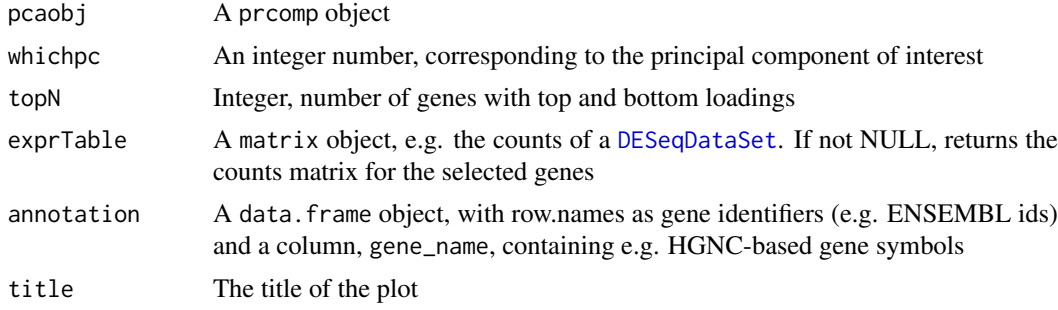

# Value

A base plot object, or a matrix, if exprTable is not null

# Examples

```
dds <- makeExampleDESeqDataSet_multifac(betaSD = 3,betaSD_tissue = 1)
rlt <- DESeq2::rlogTransformation(dds)
pcaobj <- prcomp(t(SummarizedExperiment::assay(rlt)))
hi_loadings(pcaobj,topN = 20)
hi_loadings(pcaobj,topN = 10,exprTable=dds)
hi_loadings(pcaobj,topN = 10,exprTable=counts(dds))
```
limmaquickpca2go *Functional interpretation of the principal components, based on simple overrepresentation analysis*

# Description

Extracts the genes with the highest loadings for each principal component, and performs functional enrichment analysis on them using the simple and quick routine provided by the limma package

#### Usage

```
limmaquickpca2go(se, pca_ngenes = 10000, inputType = "ENSEMBL",
 organism = "Mm", loadings_ngenes = 500, background_genes = NULL,
 scale = FALSE, ...)
```
#### Arguments

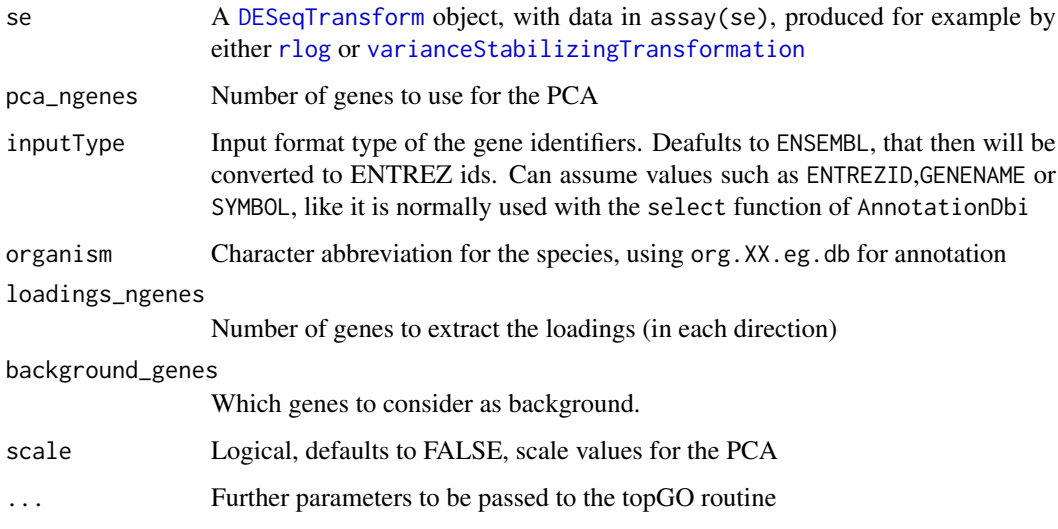

#### Value

A nested list object containing for each principal component the terms enriched in each direction. This object is to be thought in combination with the displaying feature of the main [pcaExplorer](#page-11-1) function

<span id="page-7-0"></span>

#### <span id="page-8-0"></span>makeExampleDESeqDataSet\_multifac 9

#### Examples

```
library(airway)
library(DESeq2)
library(limma)
data(airway)
airway
dds_airway <- DESeqDataSet(airway, design= ~ cell + dex)
## Not run:
rld_airway <- rlogTransformation(dds_airway)
goquick_airway <- limmaquickpca2go(rld_airway,
                                   pca_ngenes = 10000,
                                   inputType = "ENSEMBL",
                                   organism = "Hs")
```
## End(Not run)

makeExampleDESeqDataSet\_multifac

*Make a simulated DESeqDataSet for two or more experimental factors*

#### Description

Constructs a simulated dataset of Negative Binomial data from different conditions. The fold changes between the conditions can be adjusted with the betaSD\_condition and the betaSD\_tissue arguments.

#### Usage

```
makeExampleDESeqDataSet multifac(n = 1000, m = 12, betaSD condition = 1,
 betaSD_tissue = 3, interceptMean = 4, interceptSD = 2,
  dispMeanRel = function(x) 4/x + 0.1, sizeFactors = rep(1, m))
```
#### Arguments

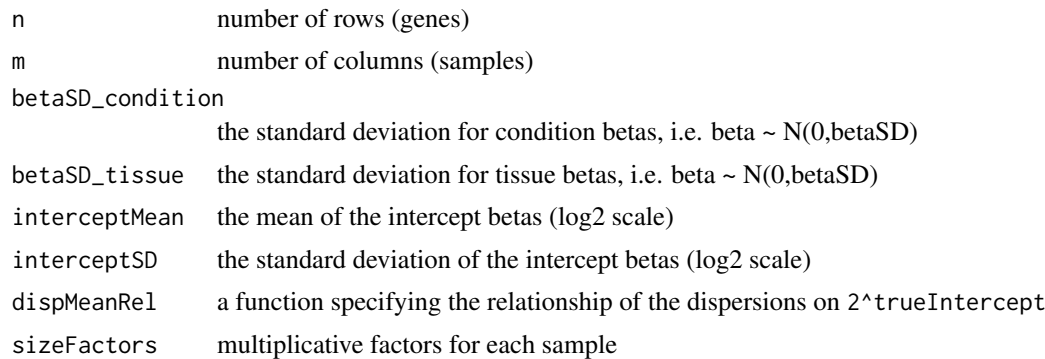

#### Details

This function is designed and inspired following the proposal of [makeExampleDESeqDataSet](#page-0-0) from the DESeq2 package. Credits are given to Mike Love for the nice initial implementation

# Value

a [DESeqDataSet](#page-0-0) with true dispersion, intercept for two factors (condition and tissue) and beta values in the metadata columns. Note that the true betas are provided on the log2 scale.

# Examples

```
dds <- makeExampleDESeqDataSet_multifac(betaSD_condition = 3,betaSD_tissue = 1)
dds
dds2 <- makeExampleDESeqDataSet_multifac(betaSD_condition = 1,betaSD_tissue = 4)
dds2
```
#### pair\_corr *Pairwise scatter and correlation plot of counts*

#### Description

Pairwise scatter and correlation plot of counts

# Usage

pair\_corr(df, method = "pearson")

#### Arguments

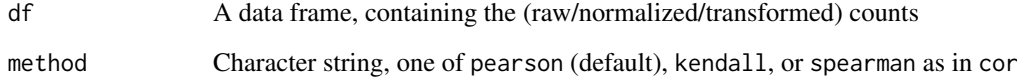

#### Value

A plot with pairwise scatter plots and correlation coefficients

```
library(airway)
data(airway)
airway
dds_airway <- DESeq2::DESeqDataSetFromMatrix(assay(airway),
                                             colData = colData(airway),
                                             design=~dex+cell)
pair_corr(counts(dds_airway)[1:100,]) # use just a subset for the example
```
<span id="page-9-0"></span>

<span id="page-10-1"></span><span id="page-10-0"></span>

Extracts the genes with the highest loadings for each principal component, and performs functional enrichment analysis on them using routines and algorithms from the topGO package

# Usage

```
pca2go(se, pca_ngenes = 10000, annotation = NULL,
  inputType = "geneSymbol", organism = "Mm", ensToGeneSymbol = FALSE,
 loadings_ngenes = 500, background_genes = NULL, scale = FALSE, ...)
```
#### Arguments

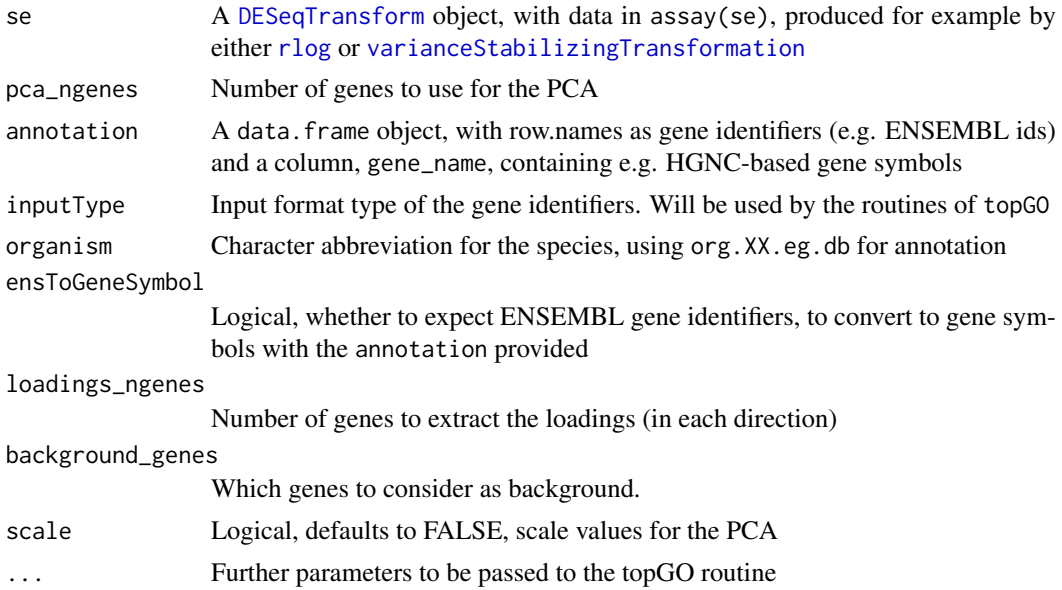

#### Value

A nested list object containing for each principal component the terms enriched in each direction. This object is to be thought in combination with the displaying feature of the main [pcaExplorer](#page-11-1) function

```
library(airway)
library(DESeq2)
data(airway)
airway
dds_airway <- DESeqDataSet(airway, design= ~ cell + dex)
## Not run:
rld_airway <- rlogTransformation(dds_airway)
```

```
# constructing the annotation object
anno_d f \leftarrow data . frame(gene_id = rownames(dds_airway),stringsAsFactors=FALSE)
library("AnnotationDbi")
library("org.Hs.eg.db")
anno_df$gene_name <- mapIds(org.Hs.eg.db,
                            keys=anno_df$gene_id,
                            column="SYMBOL",
                            keytype="ENSEMBL",
                            multiVals="first")
rownames(anno_df) <- anno_df$gene_id
bg_ids <- rownames(dds_airway)[rowSums(counts(dds_airway)) > 0]
library(topGO)
pca2go_airway <- pca2go(rld_airway,
                        annotation = anno_df,
                        organism = "Hs",
                        ensToGeneSymbol = TRUE,
                        background_genes = bg_ids)
```
## End(Not run)

<span id="page-11-1"></span>pcaExplorer *pcaExplorer: analyzing time-lapse microscopy imaging, from detection to tracking*

#### Description

pcaExplorer provides functionality for interactive visualization of RNA-seq datasets based on Principal Components Analysis. The methods provided allow for quick information extraction and effective data exploration. A Shiny application encapsulates the whole analysis.

Launch a Shiny App for interactive exploration of a dataset from the perspective of Principal Components Analysis

# Usage

```
pcaExplorer(dds = NULL, rlt = NULL, countmatrix = NULL, coldata = NULL,
 pca2go = NULL, annotation = NULL)
```
#### Arguments

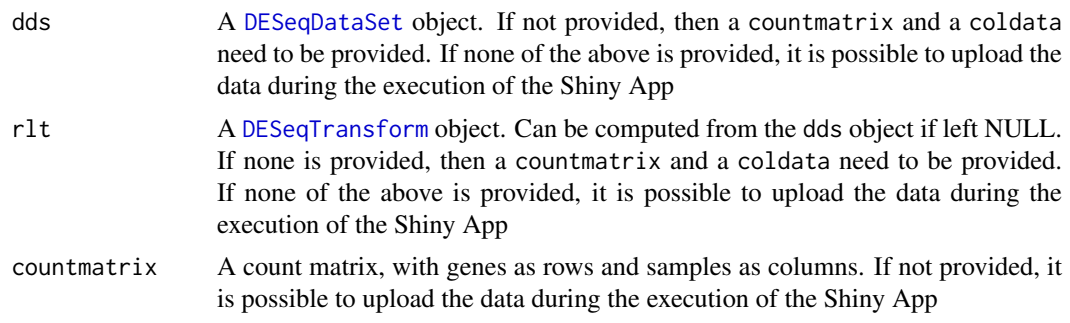

#### <span id="page-12-0"></span>pcaplot the contract of the contract of the contract of the contract of the contract of the contract of the contract of the contract of the contract of the contract of the contract of the contract of the contract of the co

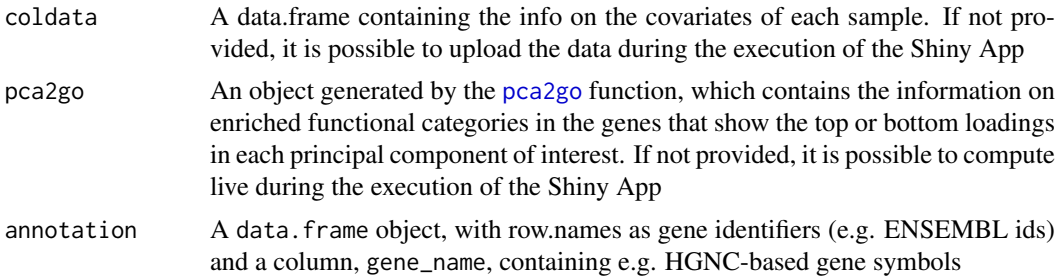

# Details

pcaExplorer provides functionality for interactive visualization of RNA-seq datasets based on Principal Components Analysis. The methods provided allow for quick information extraction and effective data exploration. A Shiny application encapsulates the whole analysis.

#### Value

A Shiny App is launched for interactive data exploration

# Author(s)

Federico Marini <marinif@uni-mainz.de>, 2016 Maintainer: Federico Marini <marinif@uni-mainz.de>

#### Examples

```
library(airway)
data(airway)
airway
dds_airway <- DESeq2::DESeqDataSetFromMatrix(assay(airway),
                                             colData = colData(airway),
                                             design=~dex+cell)
## Not run:
rld_airway <- DESeq2::rlogTransformation(dds_airway)
pcaExplorer(dds_airway,rld_airway)
pcaExplorer(countmatrix = counts(dds_airway), coldata = colData(dds_airway))
pcaExplorer() # and then upload count matrix, covariate matrix (and eventual annotation)
## End(Not run)
```
pcaplot *Sample PCA plot for transformed data*

# Description

Plots the results of PCA on a 2-dimensional space

# <span id="page-13-0"></span>Usage

```
pcaplot(x, intgroup = "condition", ntop = 500, returnData = FALSE,title = NULL, pcX = 1, pcY = 2, text\_labels = TRUE, point\_size = 3,
 ellipse = TRUE, ellipse.prob = 0.95)
```
# Arguments

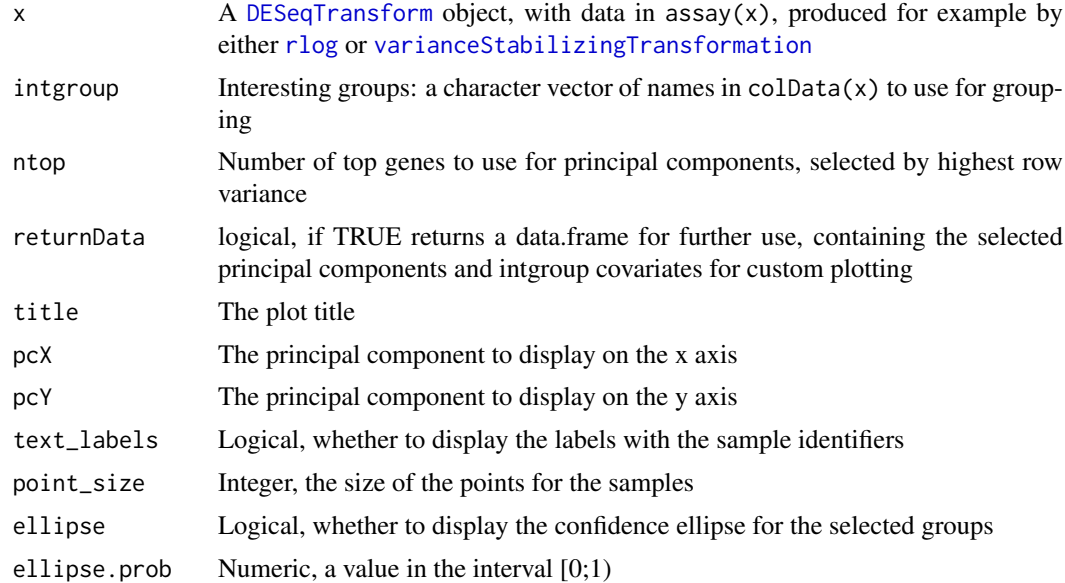

#### Value

An object created by ggplot, which can be assigned and further customized.

# Examples

```
dds <- makeExampleDESeqDataSet_multifac(betaSD_condition = 3,betaSD_tissue = 1)
rlt <- DESeq2::rlogTransformation(dds)
pcaplot(rlt, ntop=200)
```
pcaplot3d *Sample PCA plot for transformed data*

# Description

Plots the results of PCA on a 3-dimensional space, interactively

# Usage

```
pcaplot3d(x, intgroup = "condition", ntop = 500, returnData = FALSE,
 title = NULL, pcX = 1, pcY = 2, pcZ = 3, text\_labels = TRUE,
 point_size = 3)
```
#### <span id="page-14-0"></span>pcascree the contract of the contract of the contract of the contract of the contract of the contract of the contract of the contract of the contract of the contract of the contract of the contract of the contract of the c

#### Arguments

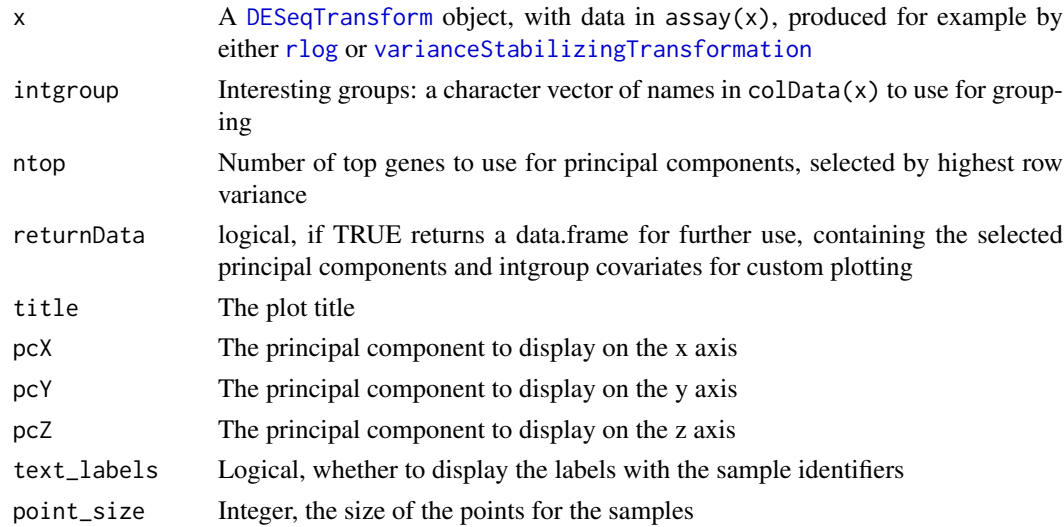

# Value

A html-based visualization of the 3d PCA plot

# Examples

```
dds <- makeExampleDESeqDataSet_multifac(betaSD_condition = 3,betaSD_tissue = 1)
rlt <- DESeq2::rlogTransformation(dds)
pcaplot3d(rlt, ntop=200)
```
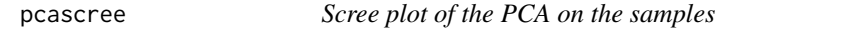

# Description

Produces a scree plot for investigating the proportion of explained variance, or alternatively the cumulative value

# Usage

```
pcascree(obj, type = c("pev", "cev"), pc_nr = NULL, title = NULL)
```
# Arguments

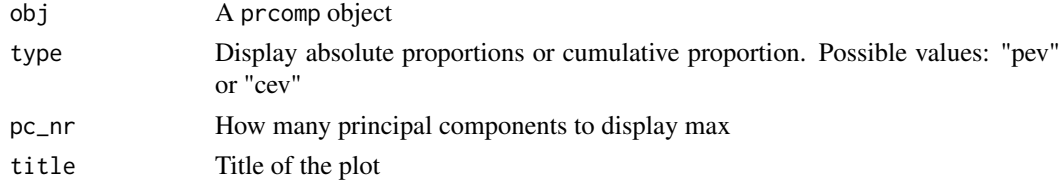

# Value

An object created by ggplot, which can be assigned and further customized.

# Examples

```
dds <- makeExampleDESeqDataSet_multifac(betaSD_condition = 3,betaSD_tissue = 1)
rlt <- DESeq2::rlogTransformation(dds)
pcaobj <- prcomp(t(SummarizedExperiment::assay(rlt)))
pcascree(pcaobj,type="pev")
pcascree(pcaobj,type="cev",title="Cumulative explained proportion of variance - Test dataset")
```
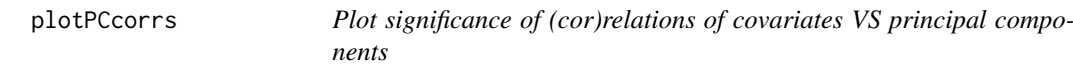

# Description

Plots the significance of the (cor)relation of each covariate vs a principal component

# Usage

```
plotPCcorrs(pccorrs, pc = 1, logp = TRUE)
```
# Arguments

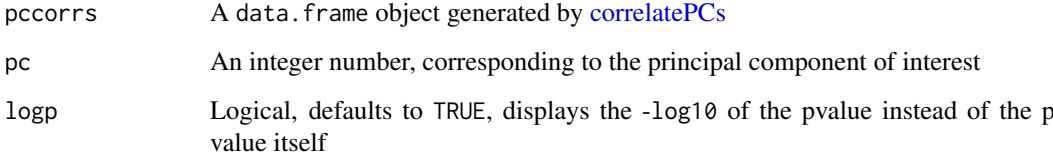

# Value

A base plot object

```
library(DESeq2)
dds <- makeExampleDESeqDataSet_multifac(betaSD_condition = 3,betaSD_tissue = 1)
rlt <- rlogTransformation(dds)
pcaobj <- prcomp(t(assay(rlt)))
res <- correlatePCs(pcaobj,colData(dds))
plotPCcorrs(res)
```
<span id="page-15-0"></span>

<span id="page-16-0"></span>

A wrapper for extracting functional GO terms enriched in the DE genes, based on the algorithm and the implementation in the topGO package

# Usage

```
topGOtable(DEgenes, BGgenes, ontology = "BP", annot = annFUN.org,
 mapping = "org.Mm.eg.db", geneID = "symbol", topTablerows = 200,
 fullNamesInRows = TRUE, addGeneToTerms = TRUE, plotGraph = FALSE,
 plotNodes = 10, writeOutput = FALSE, outputFile = "")
```
#### Arguments

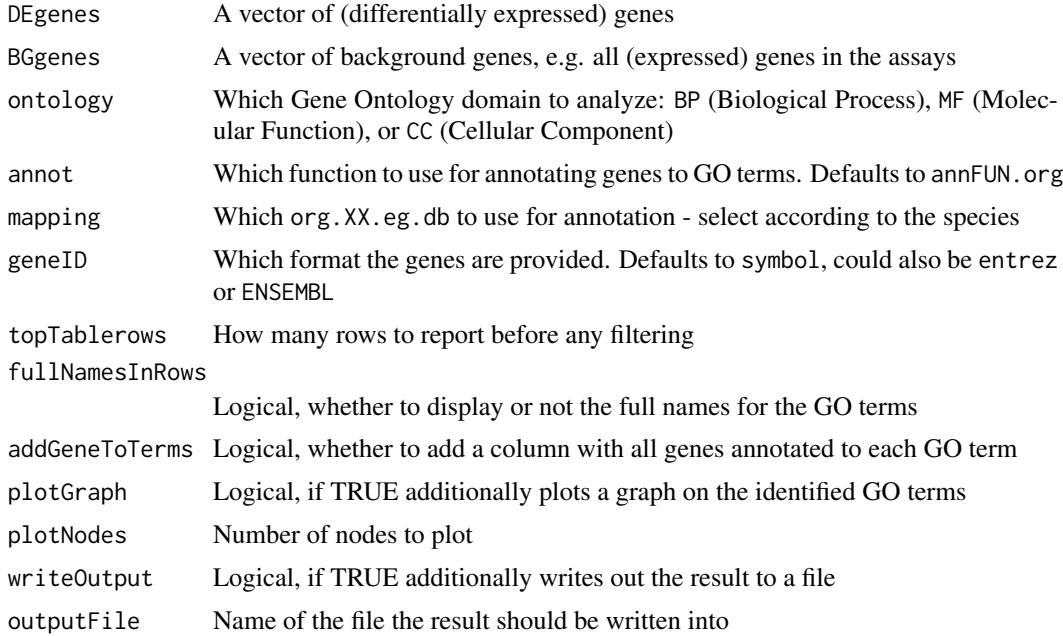

#### Value

A table containing the computed GO Terms and related enrichment scores

```
library(airway)
library(DESeq2)
data(airway)
airway
dds_airway <- DESeqDataSet(airway, design= ~ cell + dex)
# Example, performing extraction of enriched functional categories in
```

```
# detected significantly expressed genes
## Not run:
dds_airway <- DESeq(dds_airway)
res_airway <- results(dds_airway)
library("AnnotationDbi")
library("org.Hs.eg.db")
res_airway$symbol <- mapIds(org.Hs.eg.db,
                            keys=row.names(res_airway),
                            column="SYMBOL",
                            keytype="ENSEMBL",
                            multiVals="first")
res_airway$entrez <- mapIds(org.Hs.eg.db,
                            keys=row.names(res_airway),
                            column="ENTREZID",
                            keytype="ENSEMBL",
                            multiVals="first")
resOrdered <- as.data.frame(res_airway[order(res_airway$padj),])
de_df <- resOrdered[resOrdered$padj < .05 & !is.na(resOrdered$padj),]
de_symbols <- de_df$symbol
bg_ids <- rownames(dds_airway)[rowSums(counts(dds_airway)) > 0]
bg_symbols <- mapIds(org.Hs.eg.db,
                     keys=bg_ids,
                     column="SYMBOL",
                     keytype="ENSEMBL",
                     multiVals="first")
library(topGO)
topgoDE_airway <- topGOtable(de_symbols, bg_symbols,
                             ontology = "BP",
                             mapping = "org.Hs.eg.db",
                             geneID = "symbol")
```
## End(Not run)

# <span id="page-18-0"></span>Index

```
correlatePCs, 2, 16
DESeqDataSet, 3, 6, 7, 10, 12
DESeqTransform, 3, 4, 8, 11, 12, 14, 15
distro_expr, 3
geneprofiler, 3
genespca, 4
get_annotation, 6
get_annotation_orgdb, 6
getBM, 6
hi_loadings, 7
limmaquickpca2go, 8
makeExampleDESeqDataSet, 9
makeExampleDESeqDataSet_multifac, 9
mapIds, 7
pair_corr, 10
pca2go, 11, 13
pcaExplorer, 8, 11, 12
pcaExplorer-package (pcaExplorer), 12
pcaplot, 13
pcaplot3d, 14
pcascree, 15
plotPCcorrs, 16
rlog, 4, 8, 11, 14, 15
topGOtable, 17
```
varianceStabilizingTransformation, *[4](#page-3-0)*, *[8](#page-7-0)*,

*[11](#page-10-0)*, *[14,](#page-13-0) [15](#page-14-0)*